# Unit 2 Submissions: 2D Game Design

Daniel Buckner Section 2

#### Mood Board 3 - Persona 5 and Mass Effect

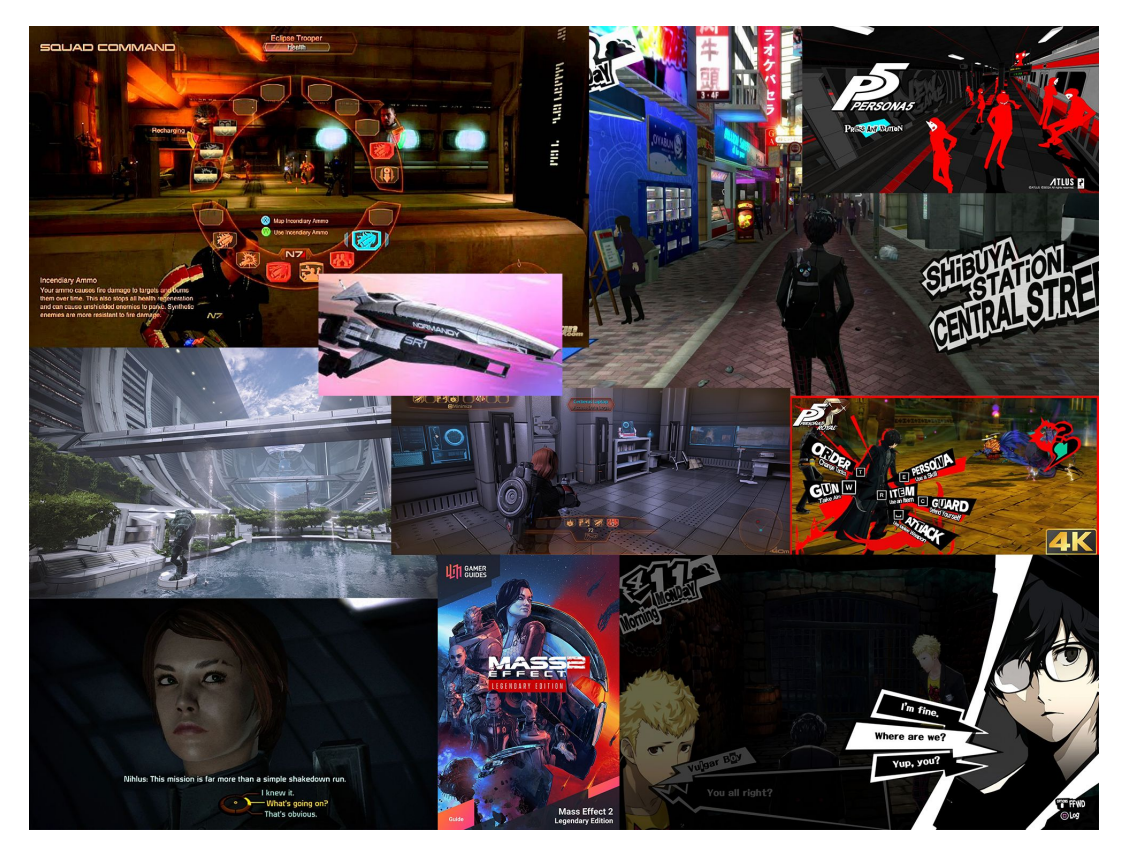

#### Style Sheet 2 - Persona 5 and Mass Effect

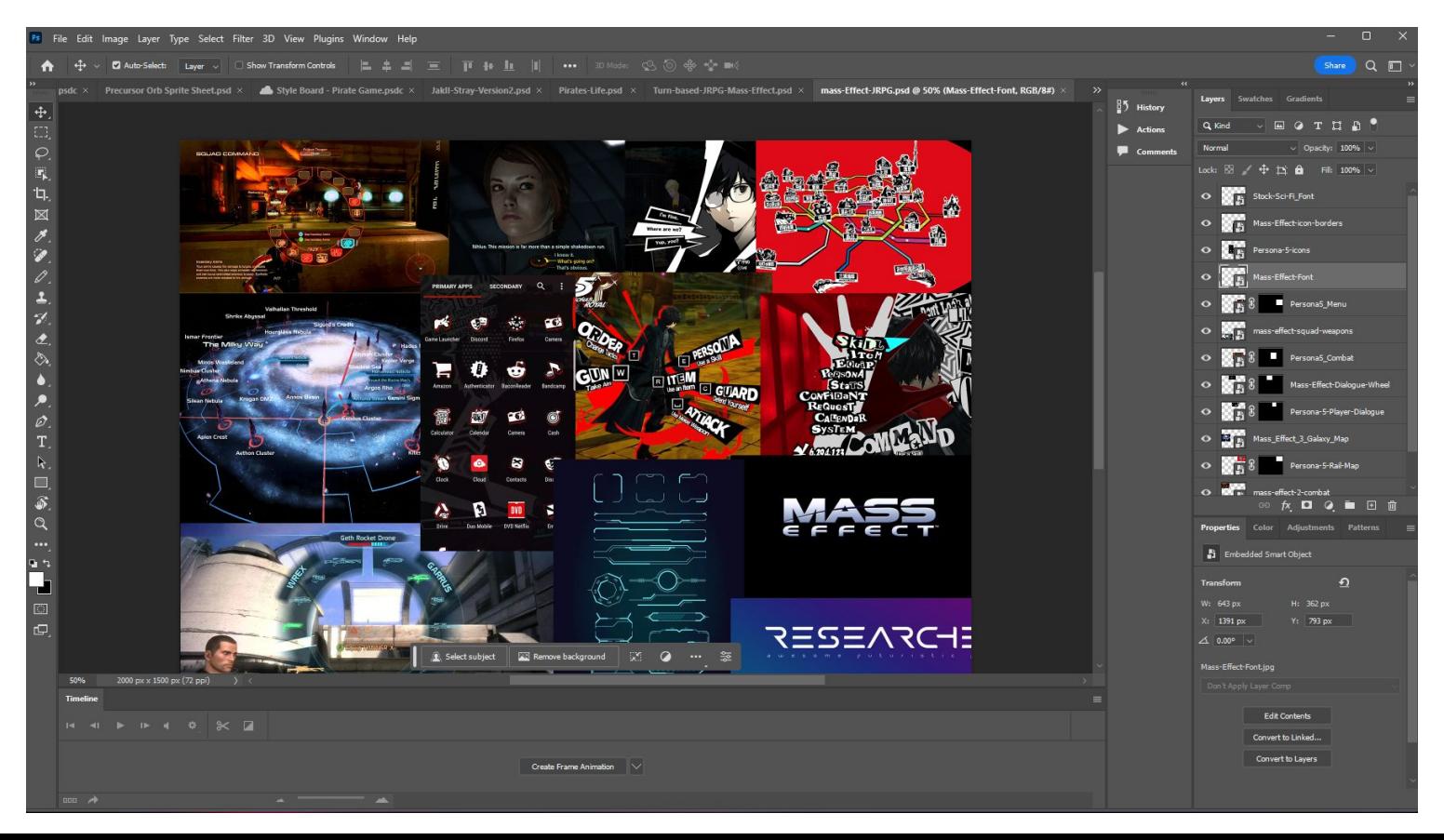

#### UX Journey - Sci

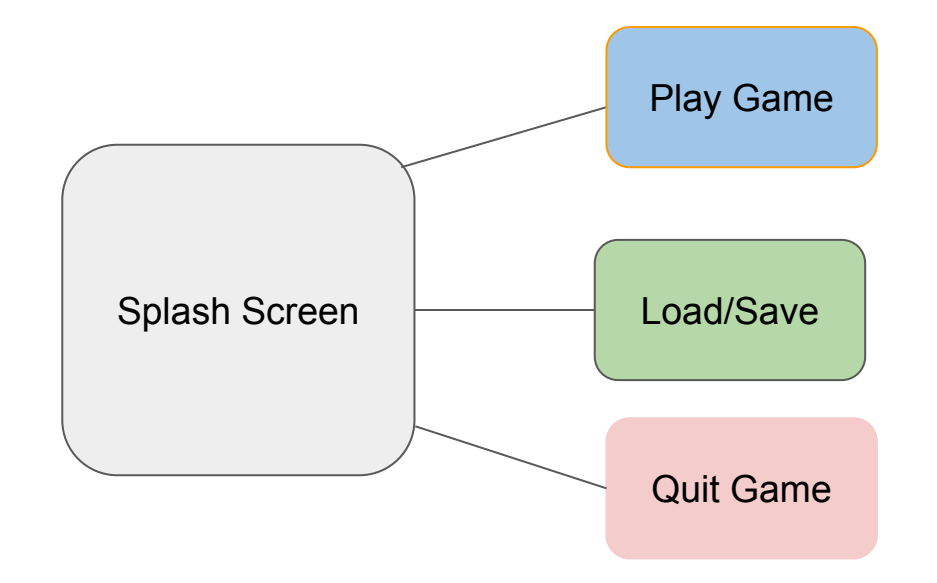

The Player will enter the title screen with an Option to Resume or Select a Specific Save or Quit the Game entirely

#### Splash Screen

Game Design Unit 2 - Splash Screen - Windows, Mac, Linux - Unity 2021.3.17f1 Personal\* <DX11>

File Edit Assets GameObiect Component Jobs Window Help

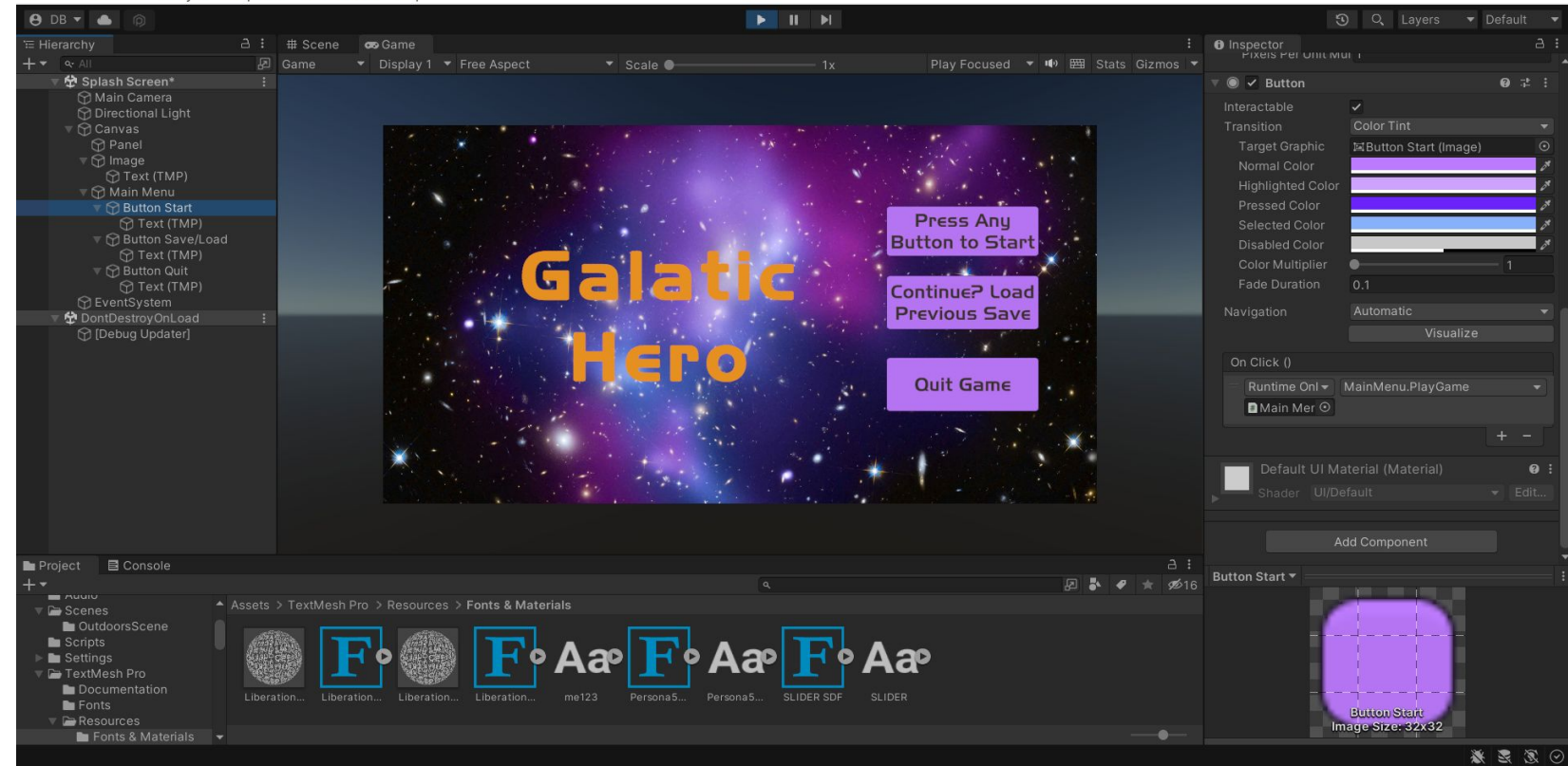

#### Game Screen

#### Game Design Unit 2 - Level 1 - Windows, Mac, Linux - Unity 2021.3.17f1 Personal <DX11>

 $\equiv$ 

File Edit Assets GameObject Component Jobs Window Help

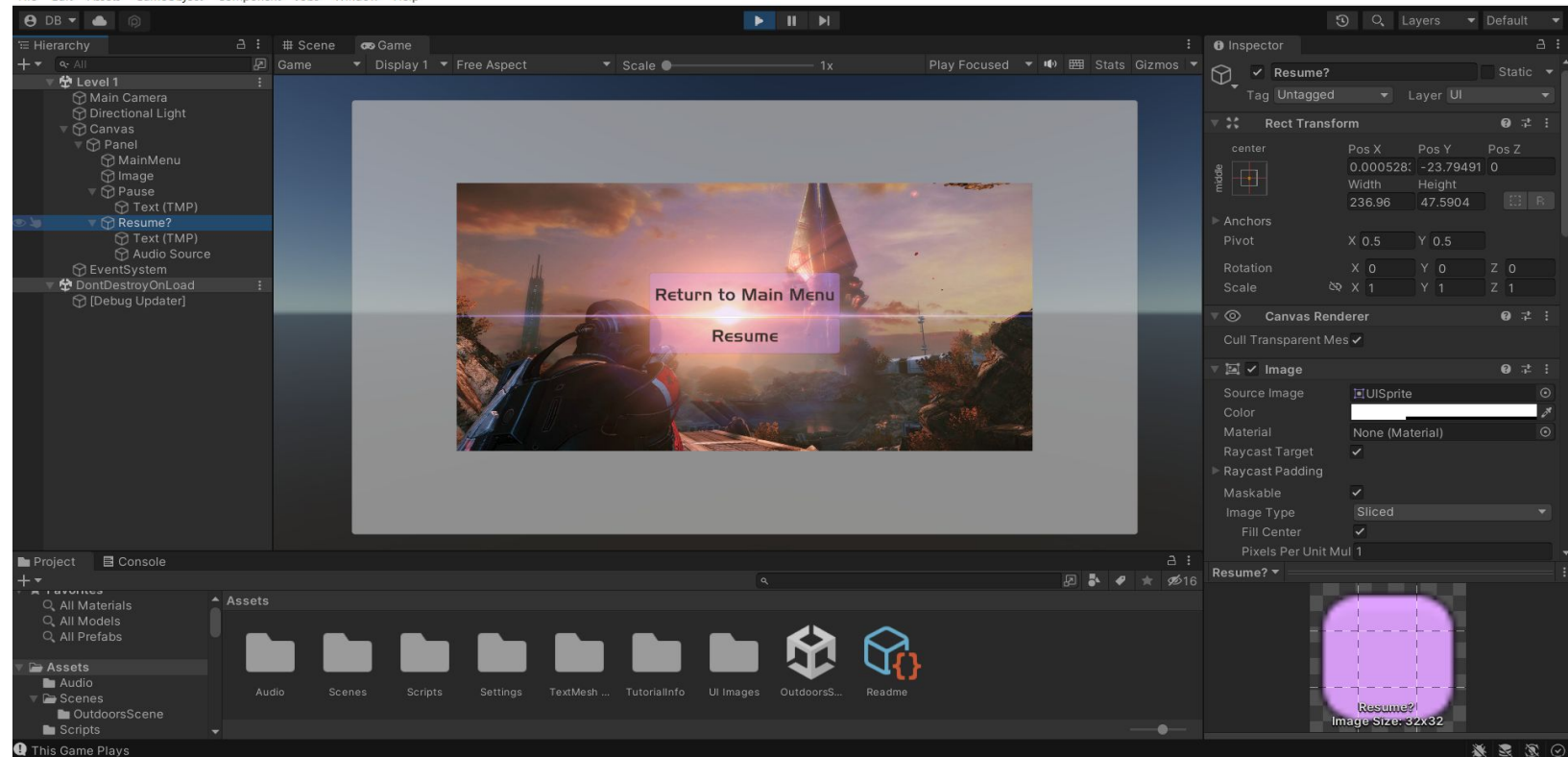

#### Load/Save Screen

 $\Box$  $\times$ Game Design Unit 2 - LoadSave Menu - Windows, Mac, Linux - Unity 2021.3.17f1 Personal <DX11> ÷. File Edit Assets GameObject Component Jobs Window Help **ADBY** A **C**  $\blacktriangleright$   $\parallel$   $\blacktriangleright$   $\parallel$ **3** Q Layers  $\bullet$  Default a : # Scene co Game  $\vdots$  **a** Inspector  $A:$ E Hierarchy  $+$   $+$   $-$ **因** Game Play Focused \* 10 E Stats Gizmos \*  $\bullet$  Scale  $\bullet$ V Load Save Menu ☆ LoadSave Menu Tag Untagged + Layer UI Main Camera **O** Directional Light **Rect Transform**  $Q \nightharpoonup$  $\sqrt{\Omega}$  Canvas Pos X Pos Y Save ScreenShot Load **C** Load Save Menu R Last Autosave Text (TMP) R Load Game Save I - 07/09/23 **M** Text (TMP) ▼ M Delete Save X O Text (TMP) AutoSave - 07/08/23 ■ M Save Data 1 **CO Text (TMP)**  $\blacksquare$ Main Menu (Script) **Q** 之 ₩ **M** AutoSave 1 **D**MainMenu **☆ Text (TMP) SECRETS M** Text (TMP) **O** EventSystem DontDestroyOnLoad n [Debug Updater] Delete Save Load Game **E** Console Project  $\star$  \$16  $\perp$  -四、  $\bullet$  $A$  Lavonnes  $-$  Assets Q. All Materials Q. All Models Q. All Prefabs Assets **N** Audio Readme Audio **G** Scenes OutdoorsScene  $\blacksquare$  Scripts 图图器 **Q** Daniel can code?! **MIDL THEOGEO**  $87°F$ 12:03 AM  $\bigotimes$  7/10/2023 0  $P<sub>S</sub>$  $\land$   $\land$   $\circ$   $\circ$   $\bullet$   $\bullet$ Q Search Clear

### Screen Recording

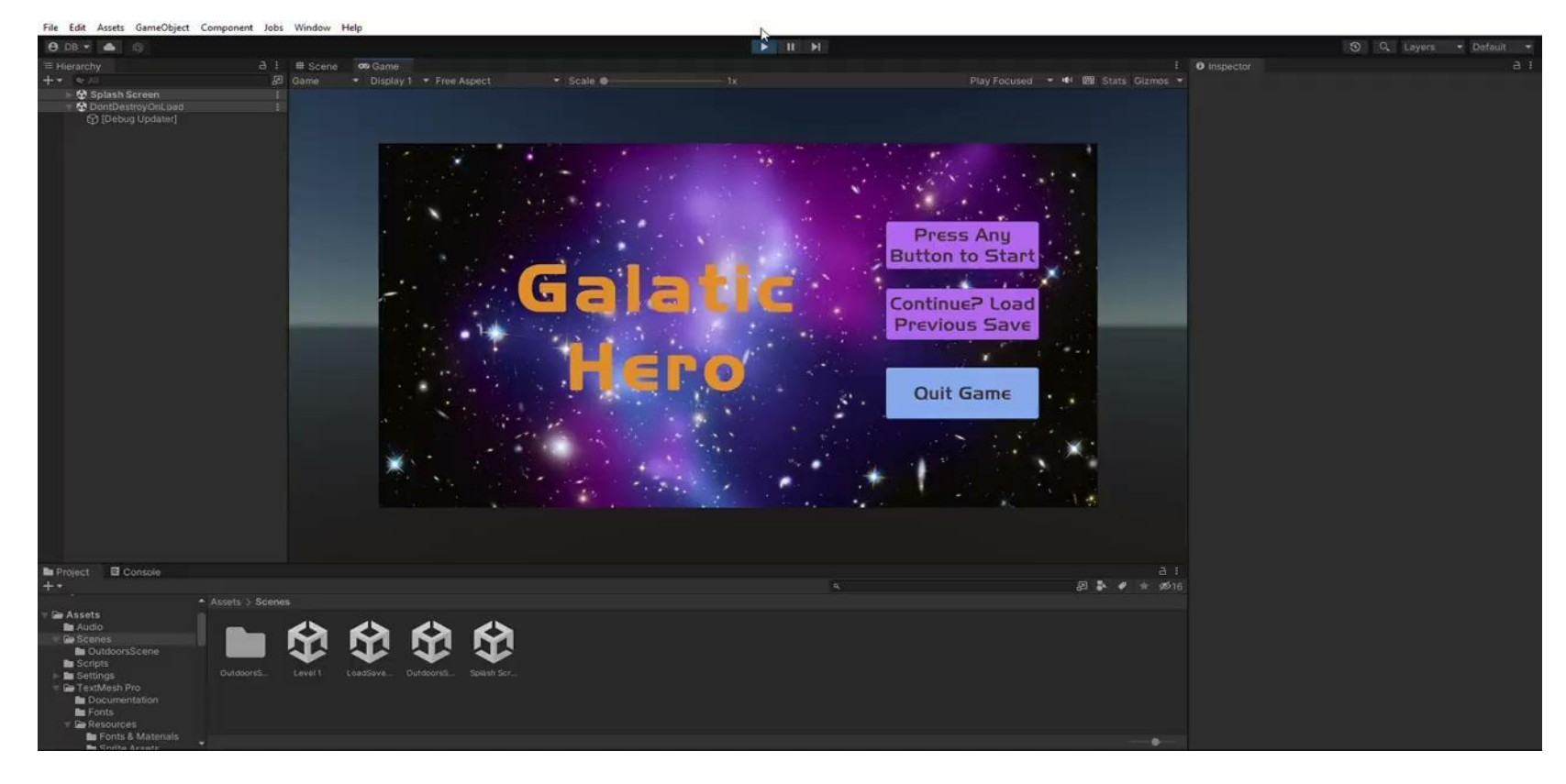

## Mine Carts: Unit 2 Submissions Continued

#### Mine Carts - Photoshop Imported into 3D Substance **Painter**

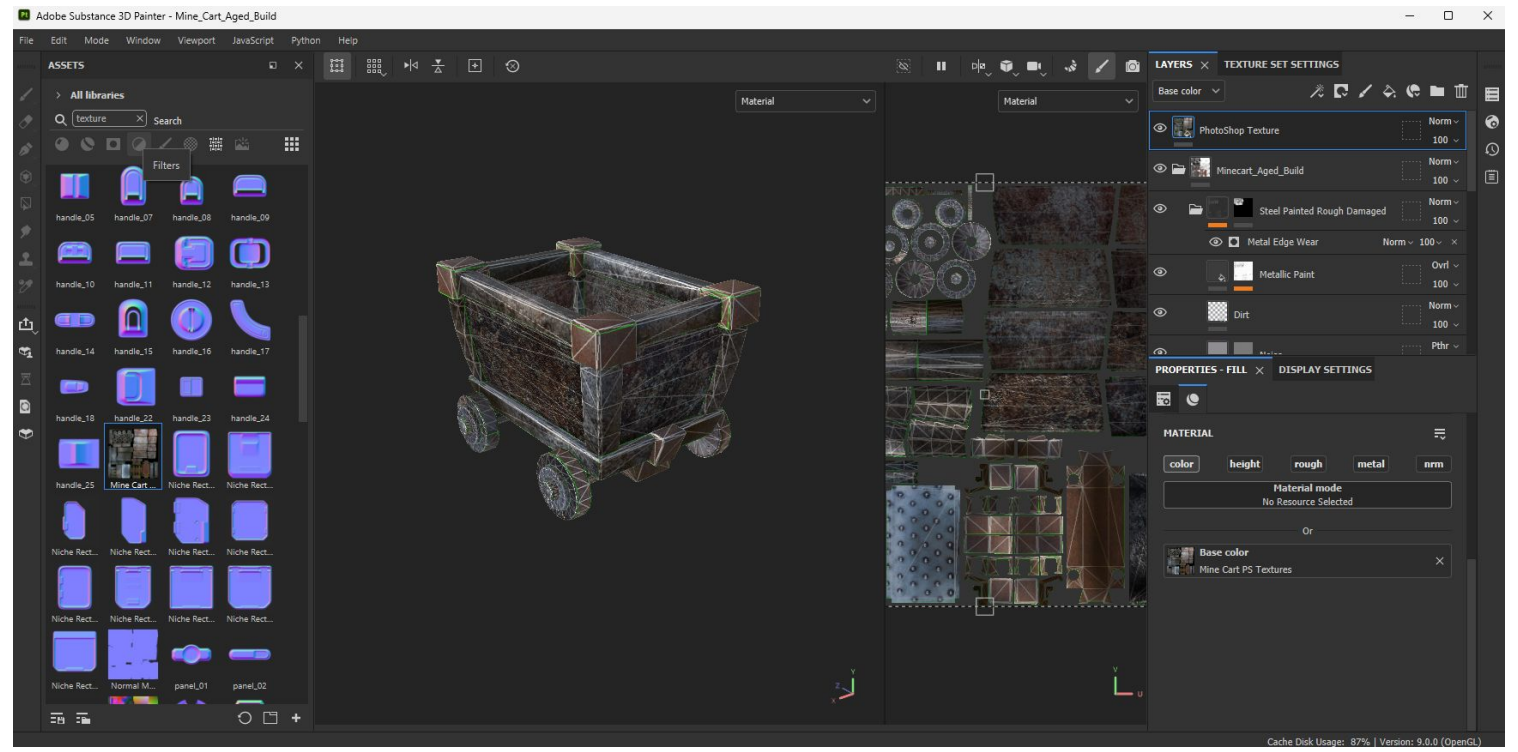

#### Mine Cart - PhotoShop

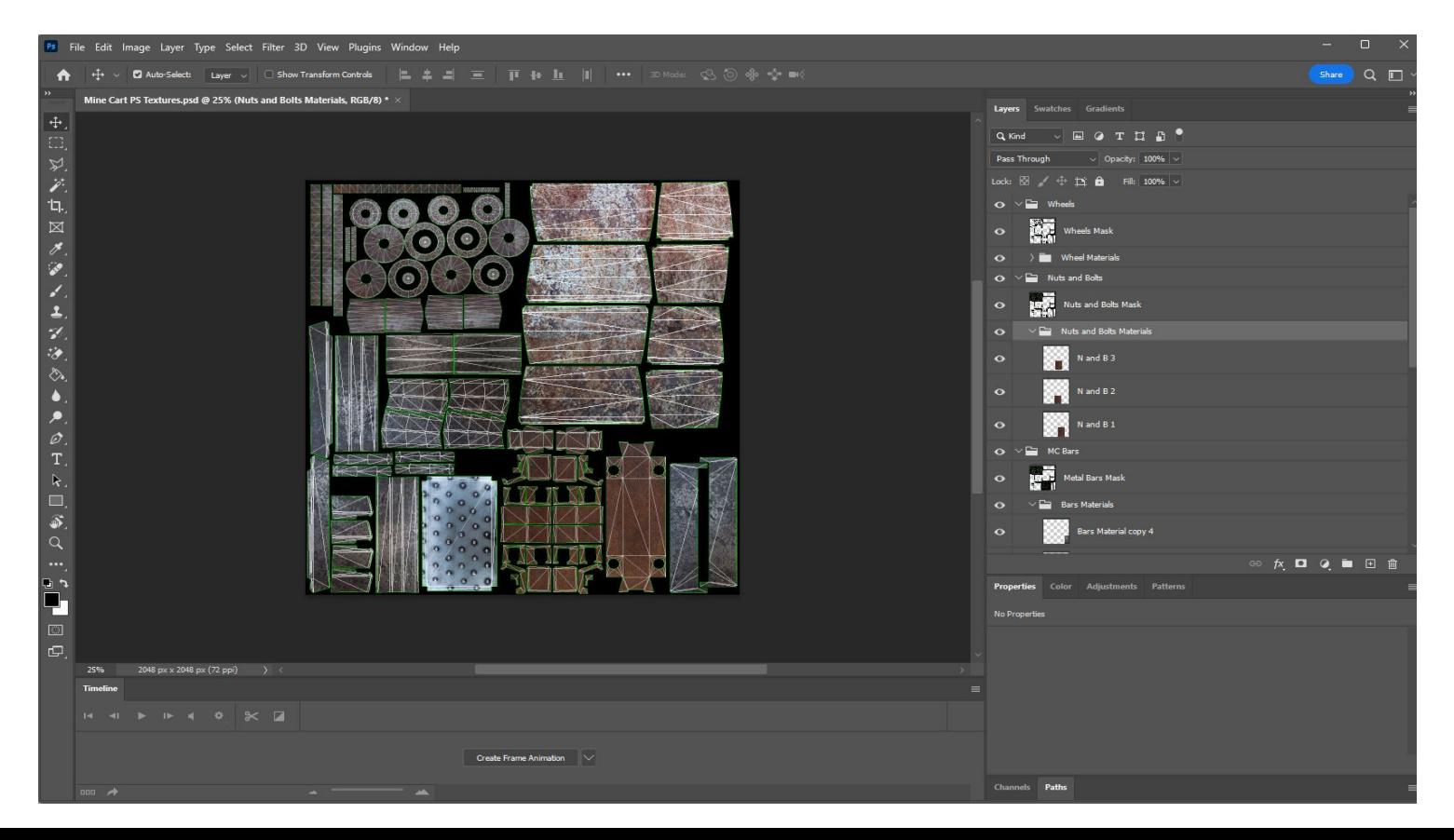

#### Mine Cart - New Build (3D Substance Painter)

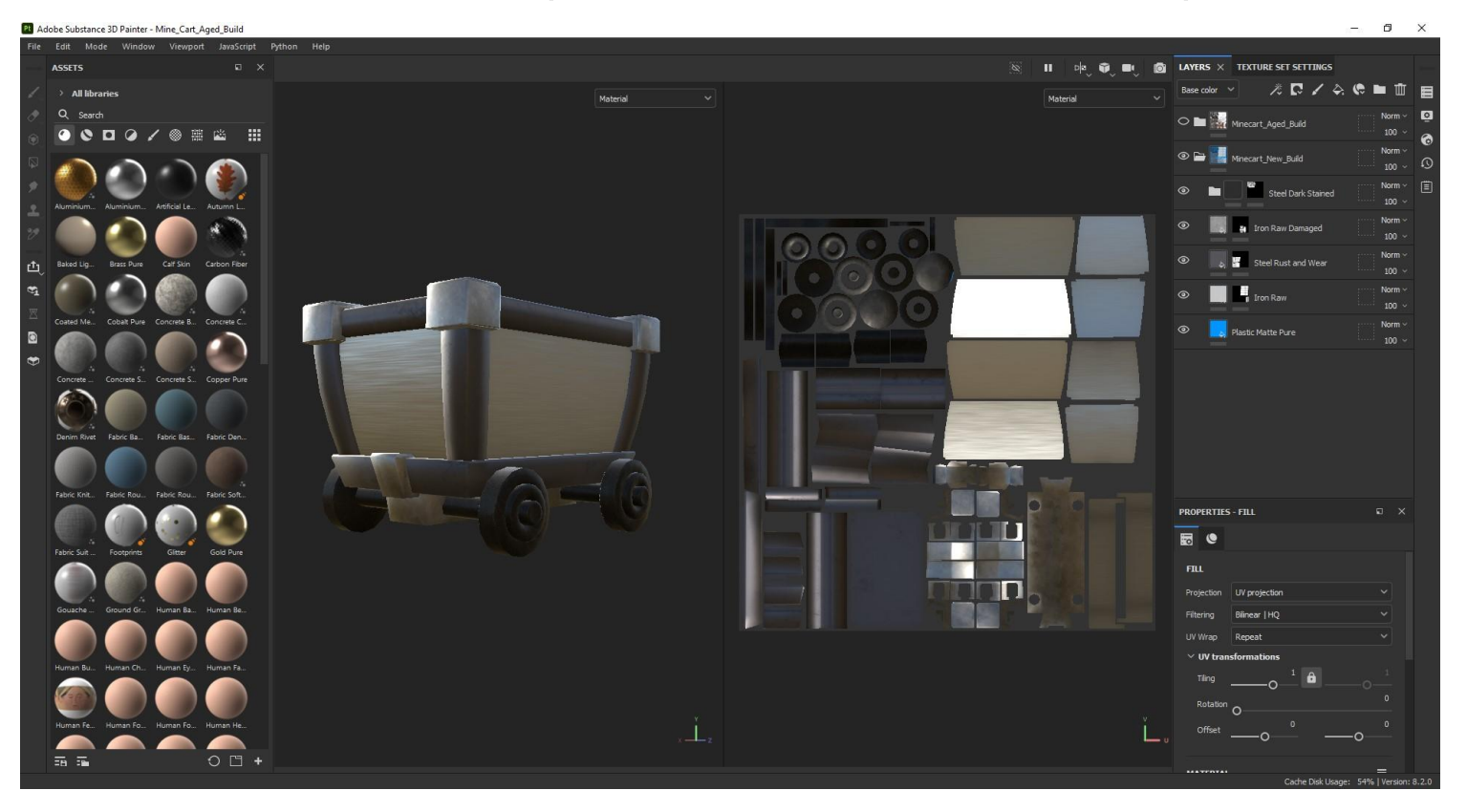

#### Mine Cart - Rusted Build (3D Substance Painter)

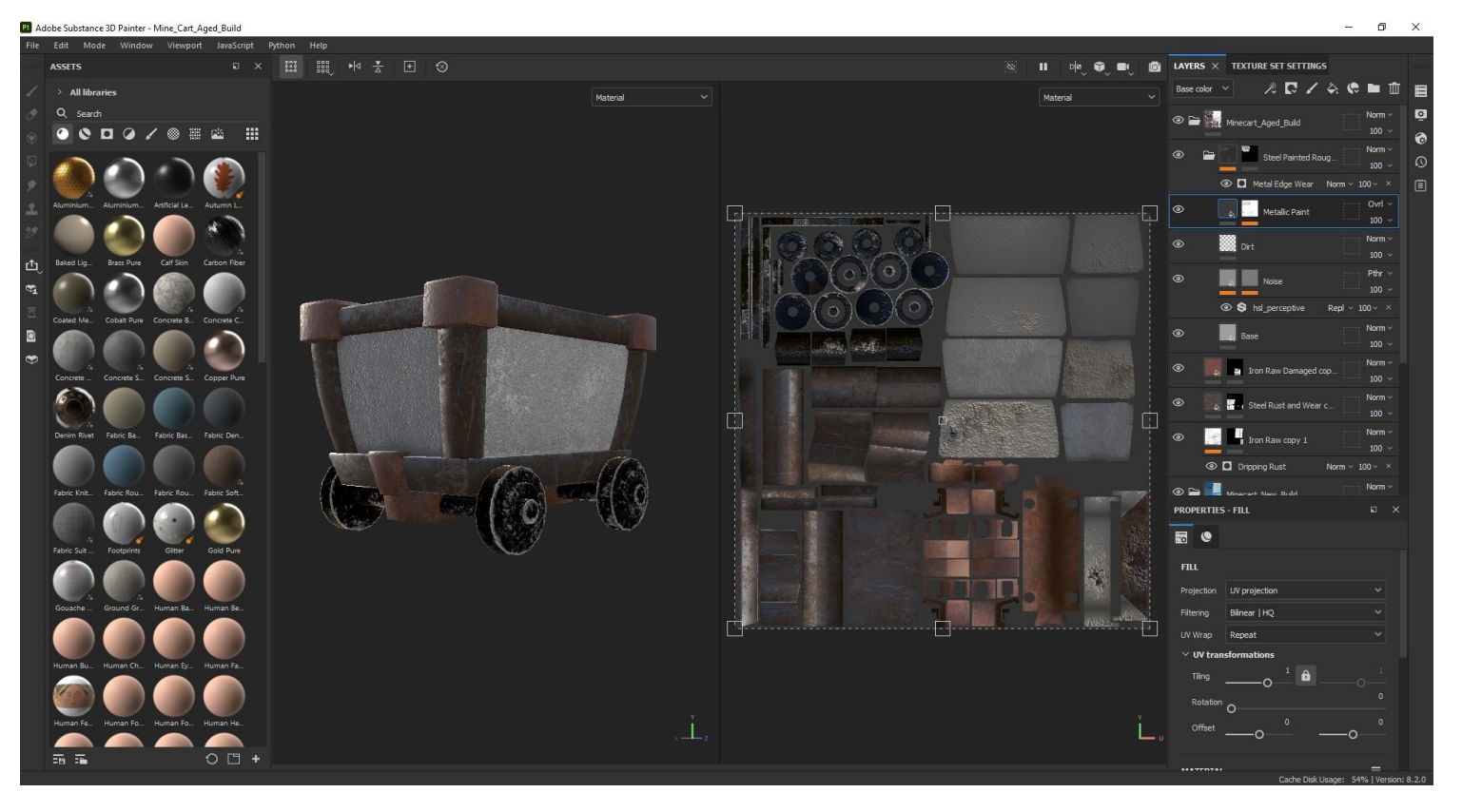

#### Mine Cart - Unity

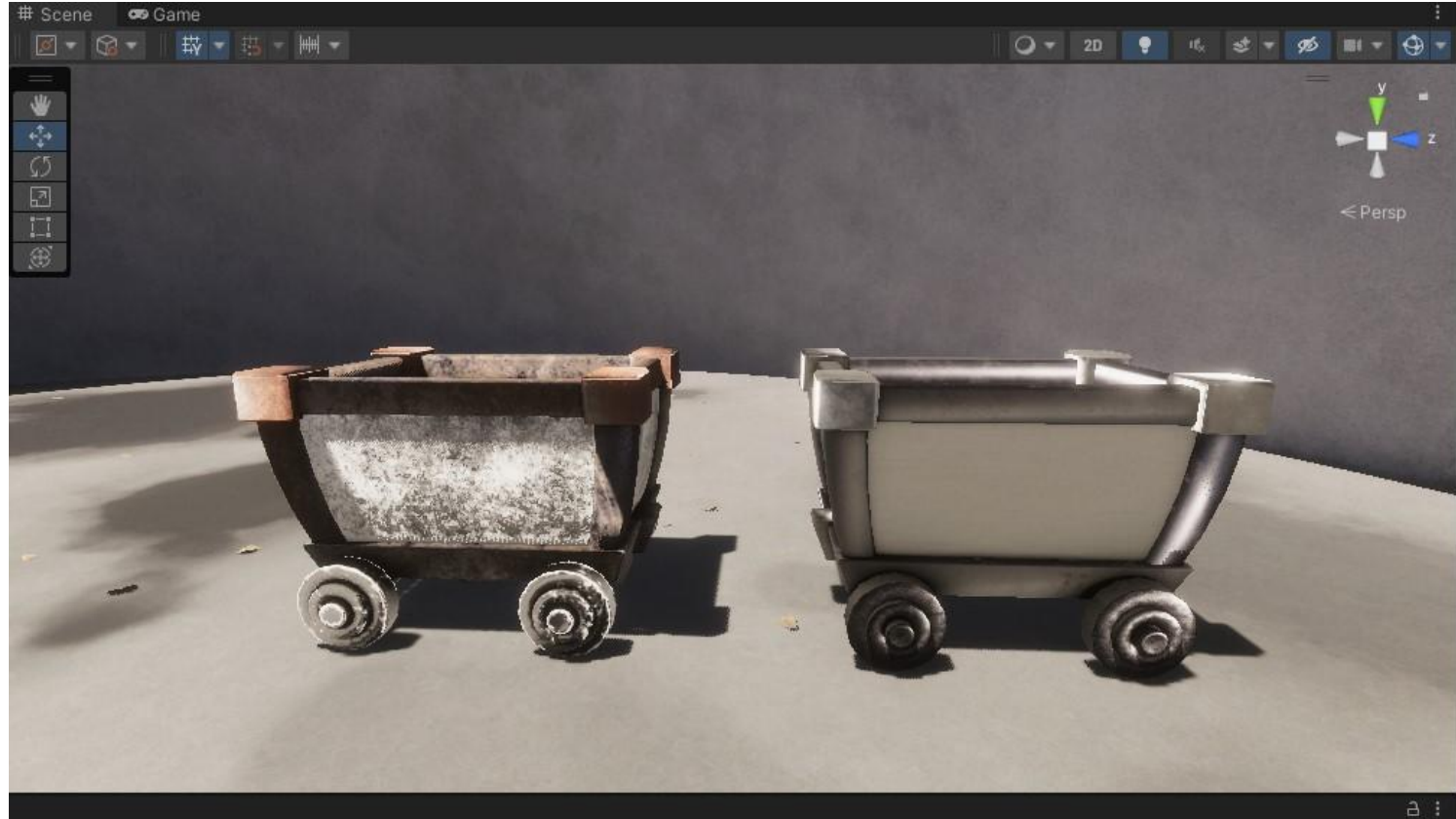

### Mine Cart - Unity

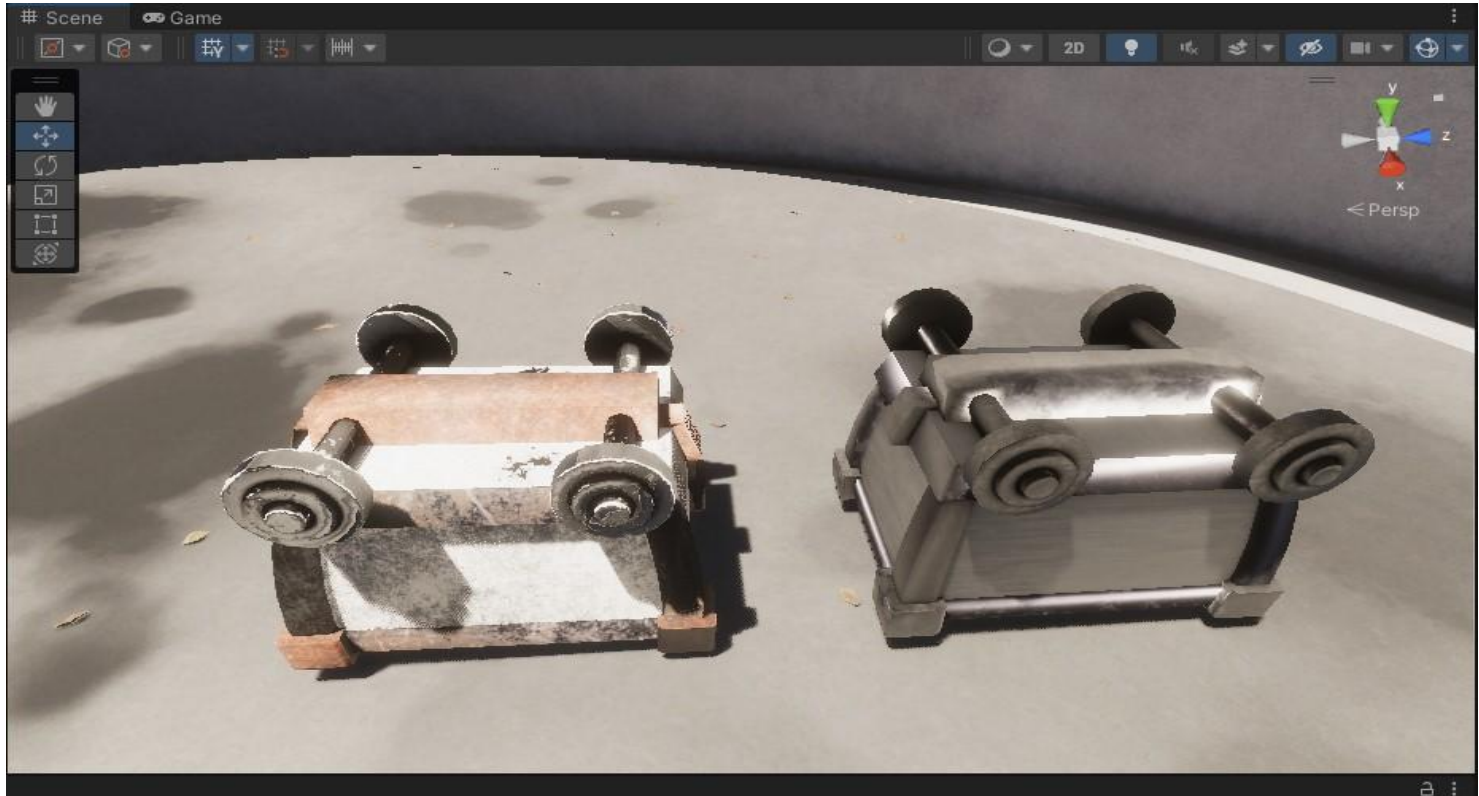